# Layer 3 Network Redundancy Review

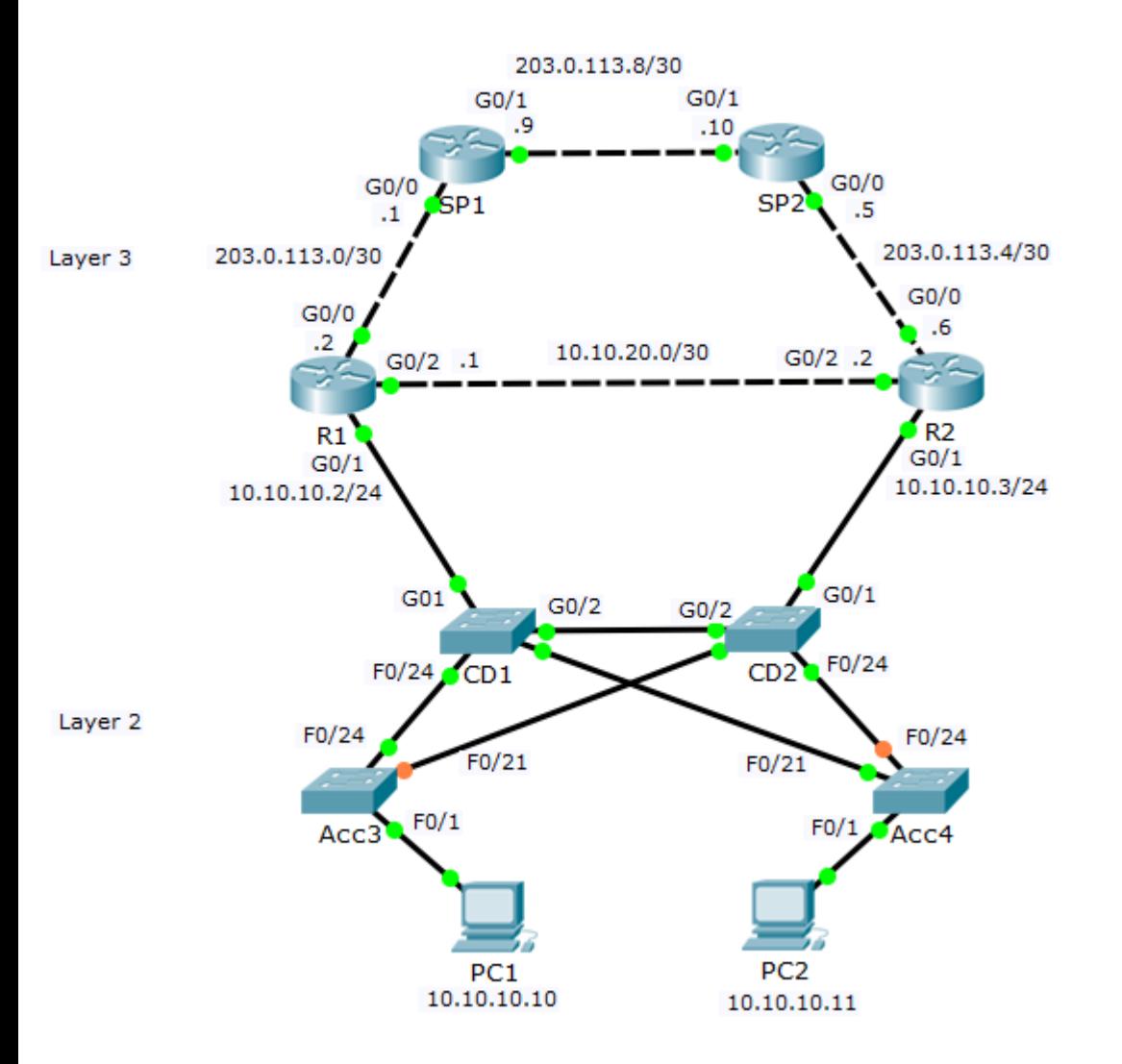

Layer 3 routing and HSRP control the path selection and provide automatic failover for Layer 3 connections

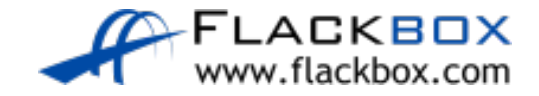

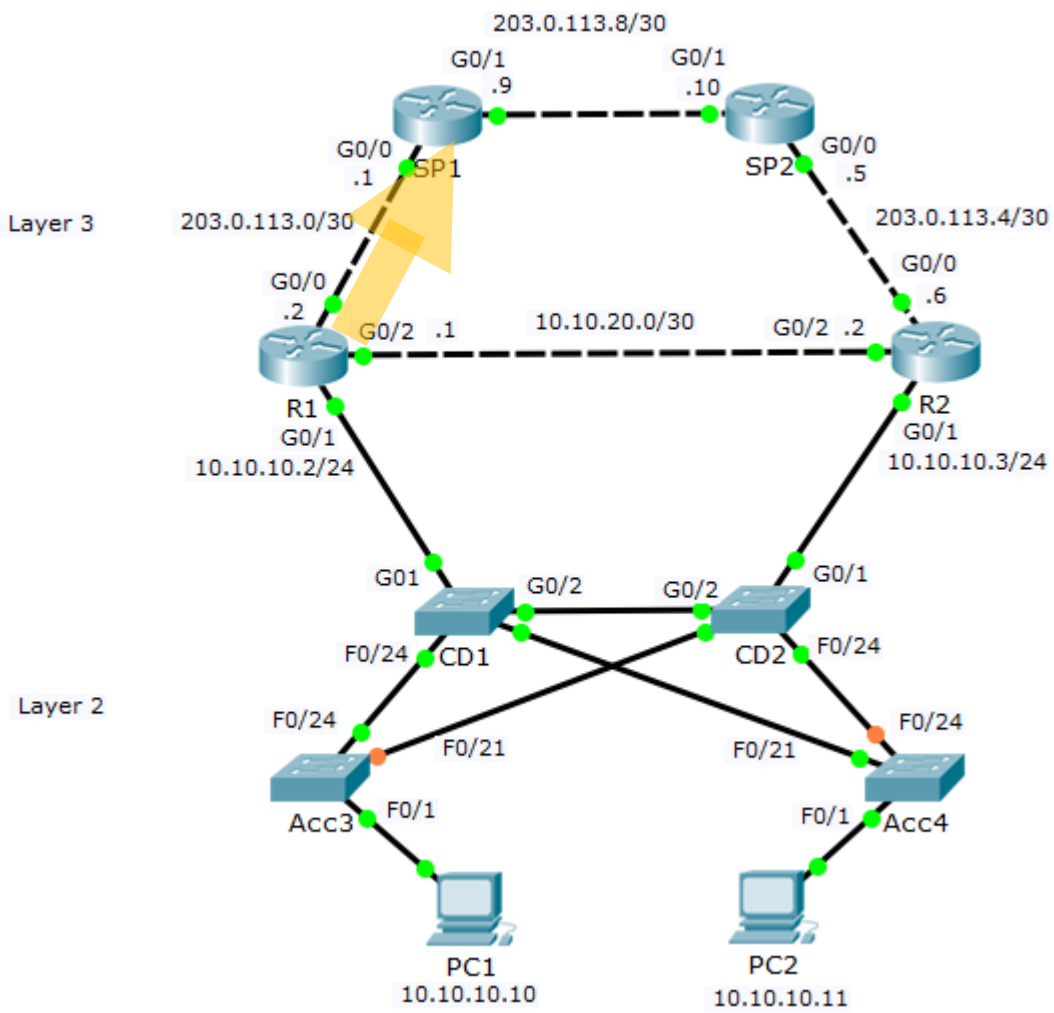

Routes on R1:

Default static route to SP1 (Administrative Distance 1): ip route 0.0.0.0 0.0.0.0 203.0.113.1

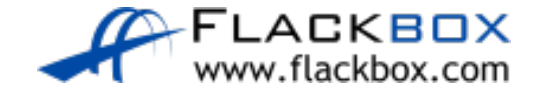

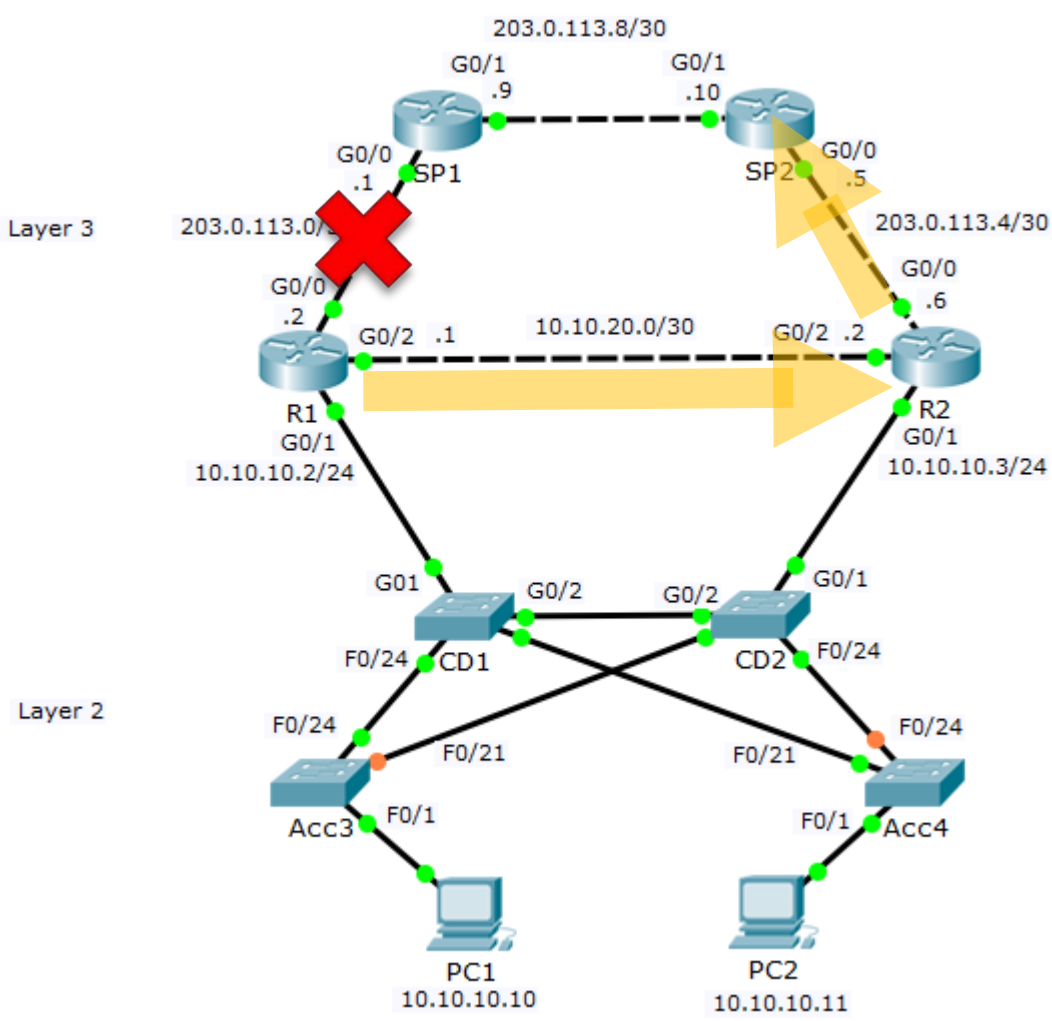

### Routes on R1:  $\bullet$

Backup default static route via R2 (AD 5): ip route 0.0.0.0 0.0.0.0 10.10.20.2 5

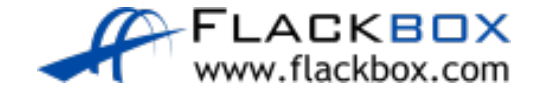

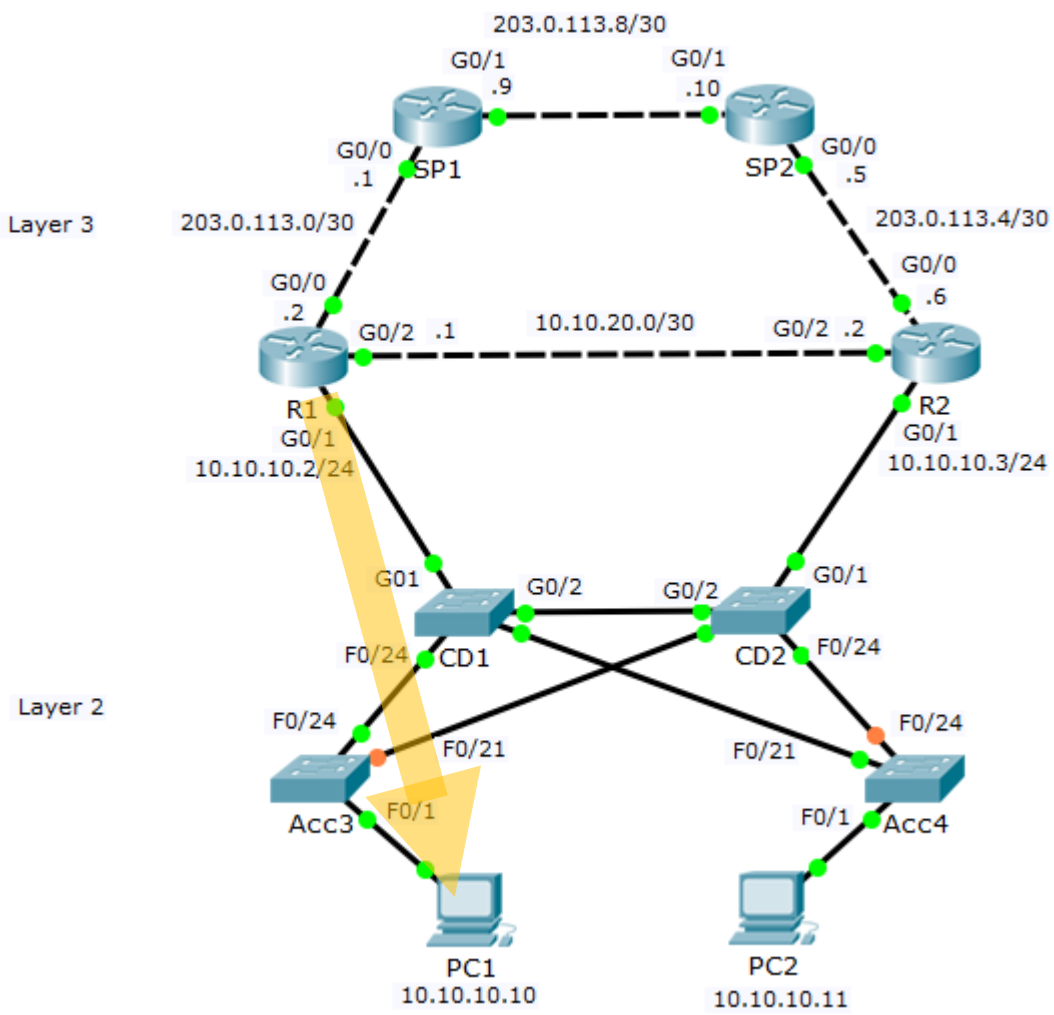

### Routes on R1:

Interface G0/1 is directly connected to 10.10.10.0/24 (Administrative Distance 0)

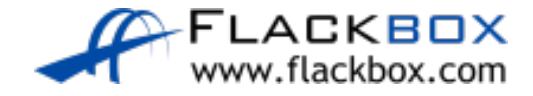

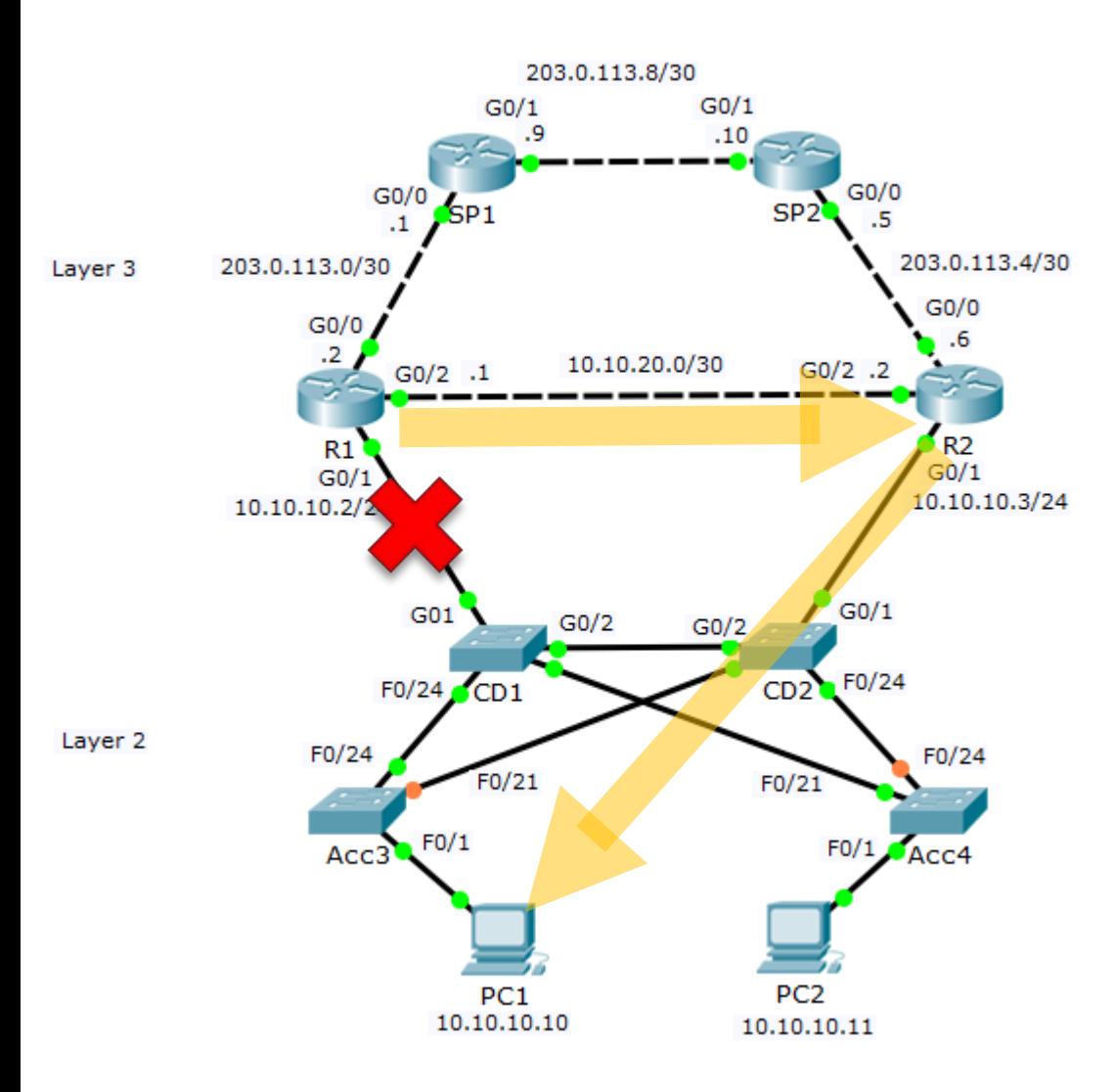

Routes on R1:

Backup route to 10.10.10.0/24 via R2 if link to CD1 goes down (AD 1): ip route 10.10.10.0 255.255.255.0 10.10.20.2

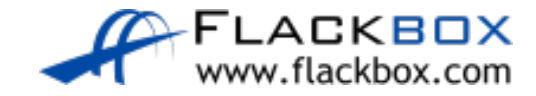

### HSRP Hot Standby Router Protocol

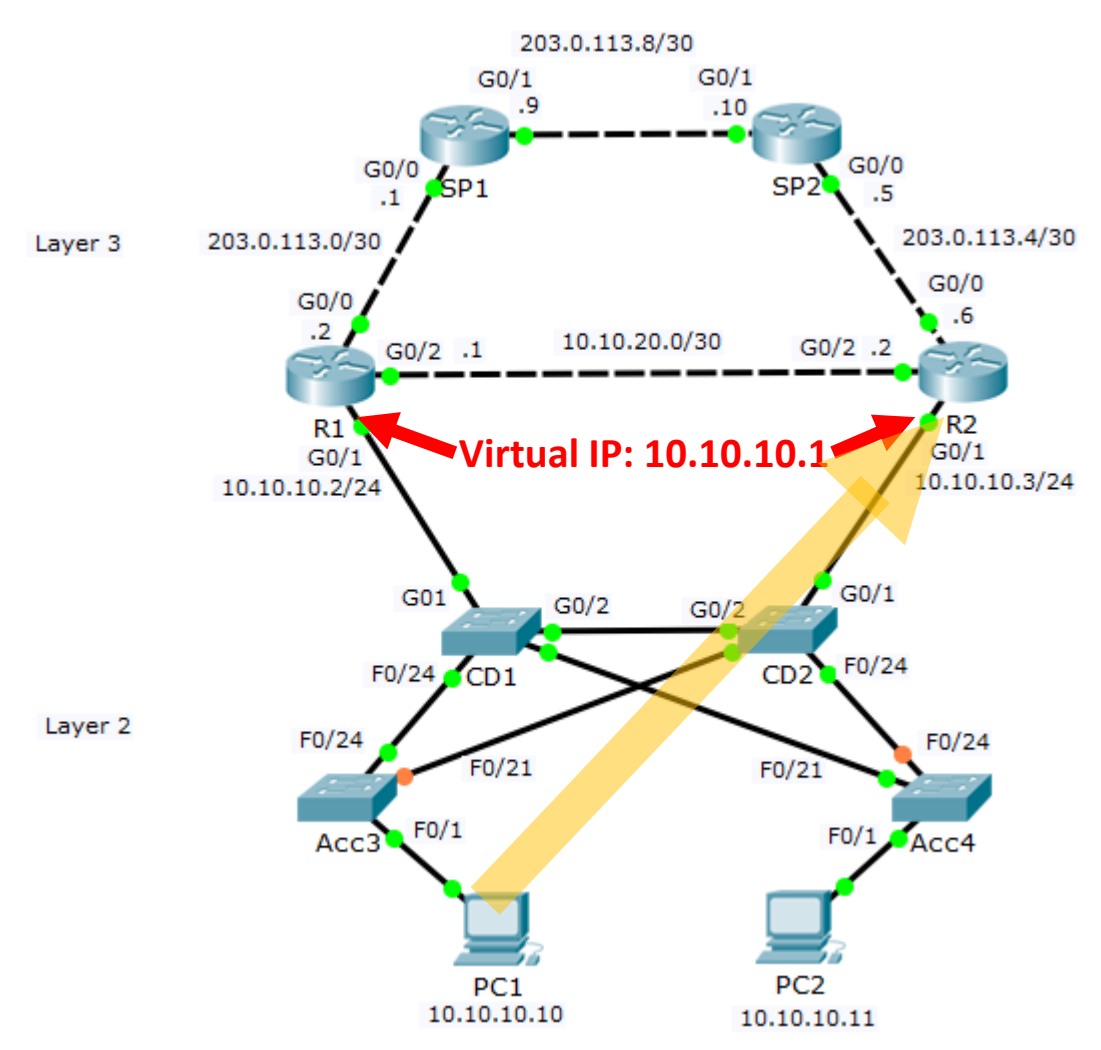

R1(config)#interface g0/1 R1(config-if)#ip address 10.10.10.2 255.255.255.0 R1(config-if)#no shutdown R1(config-if)#standby 1 ip 10.10.10.1

R2(config)#interface g0/1 R2(config-if)#ip address 10.10.10.3 255.255.255.0 R2(config-if)#no shutdown R2(config-if)#standby 1 ip 10.10.10.1

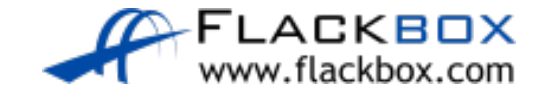

### HSRP Hot Standby Router Protocol

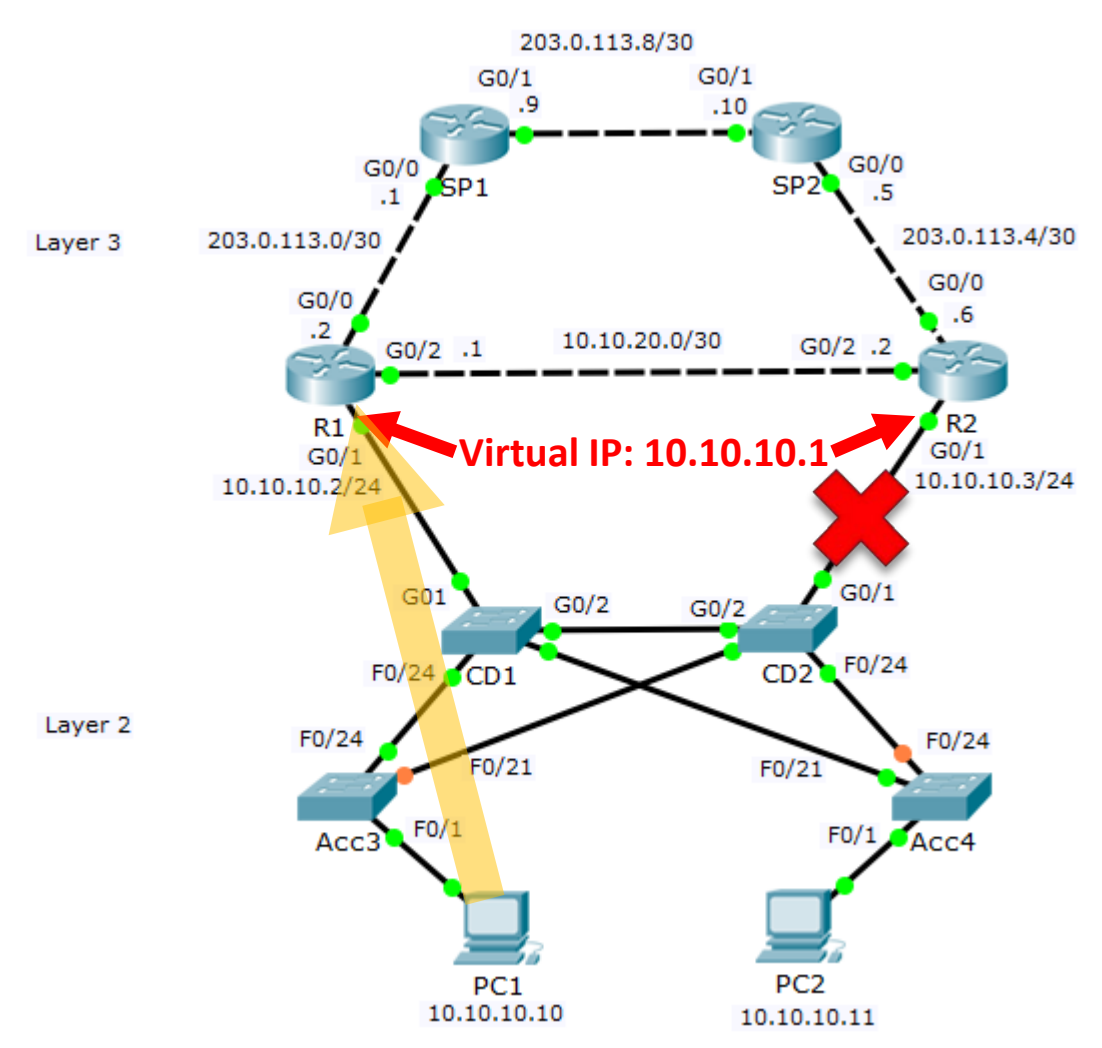

R1(config)#interface g0/1 R1(config-if)#ip address 10.10.10.2 255.255.255.0 R1(config-if)#no shutdown R1(config-if)#standby 1 ip 10.10.10.1

R2(config)#interface g0/1 R2(config-if)#ip address 10.10.10.3 255.255.255.0 R2(config-if)#no shutdown R2(config-if)#standby 1 ip 10.10.10.1

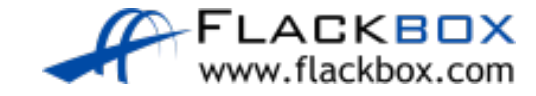

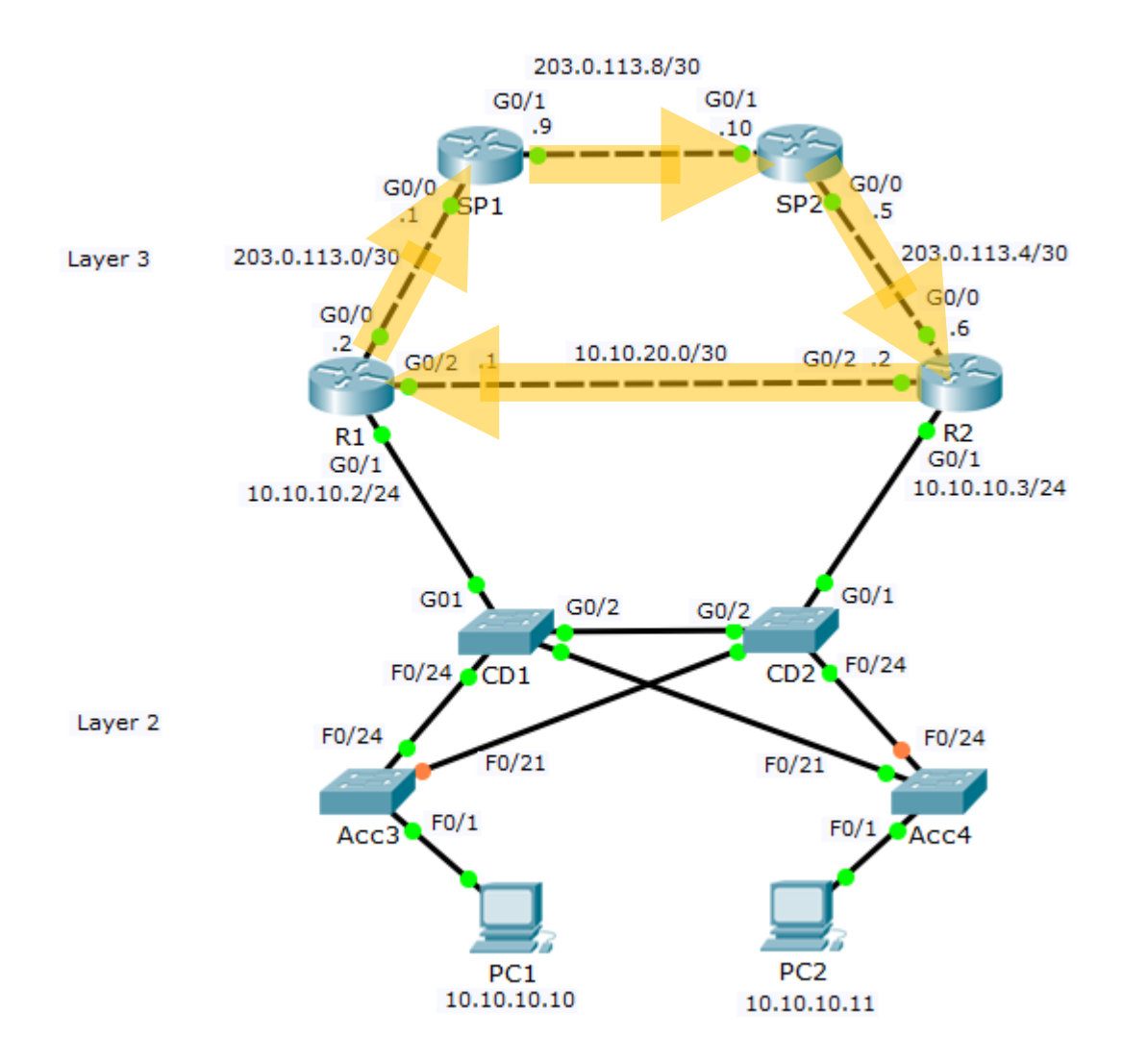

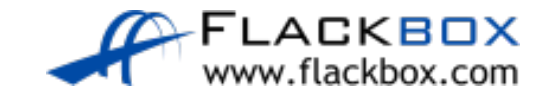

### The IP Header Time to Live Field

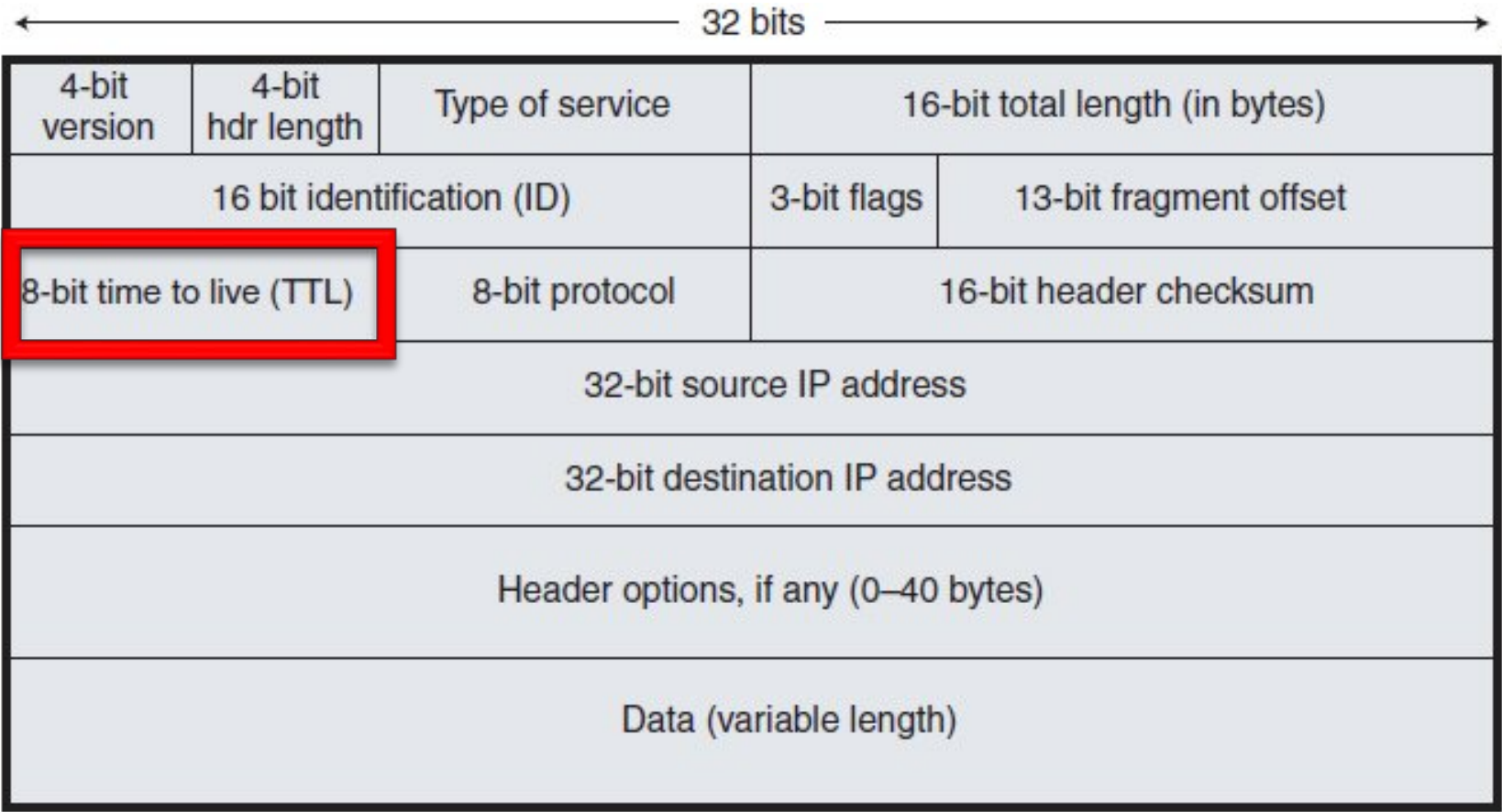

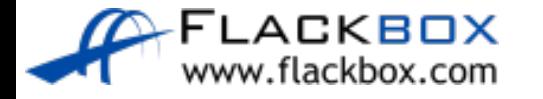

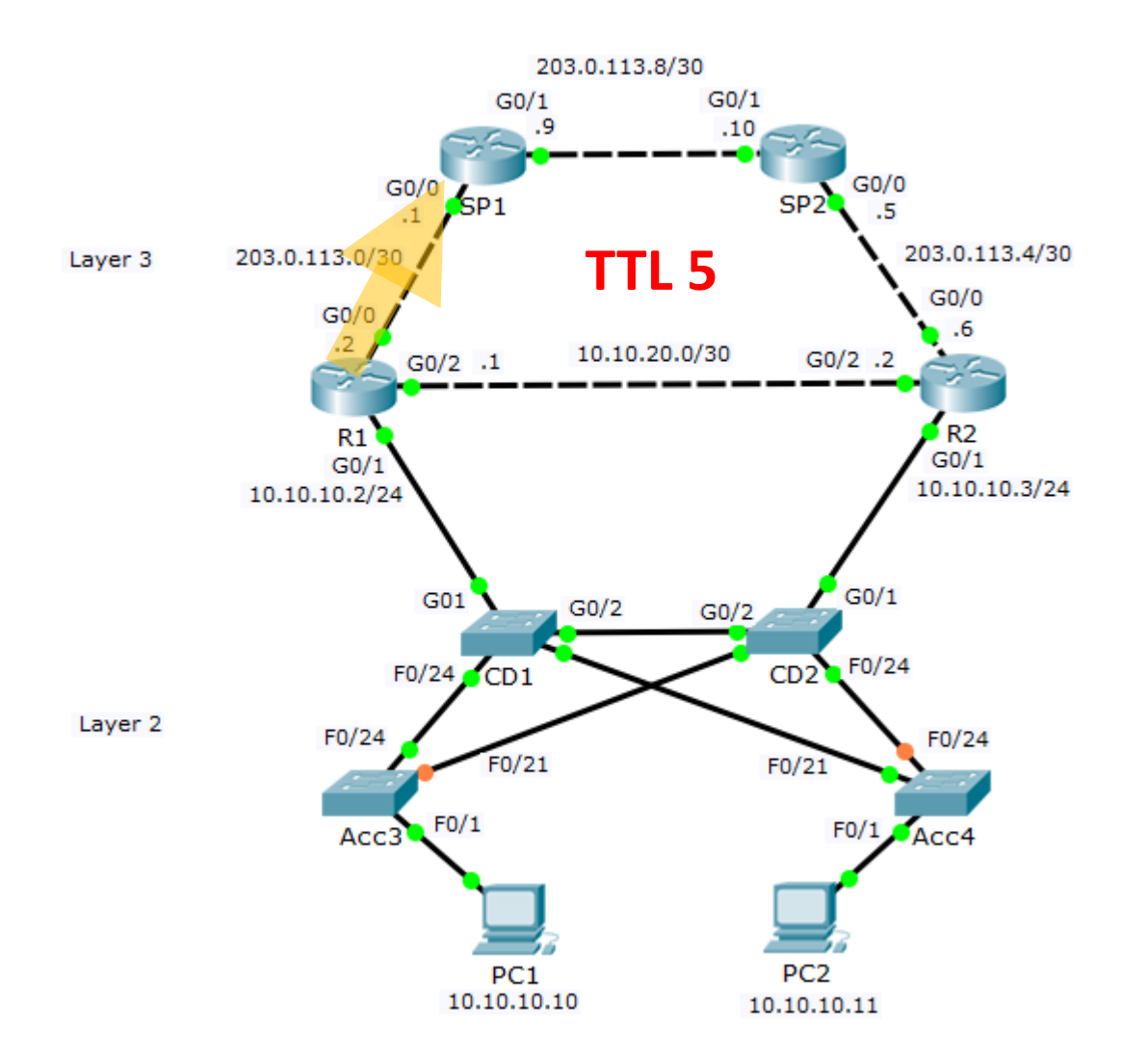

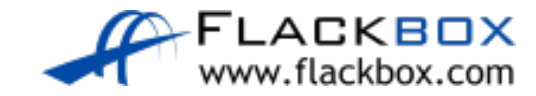

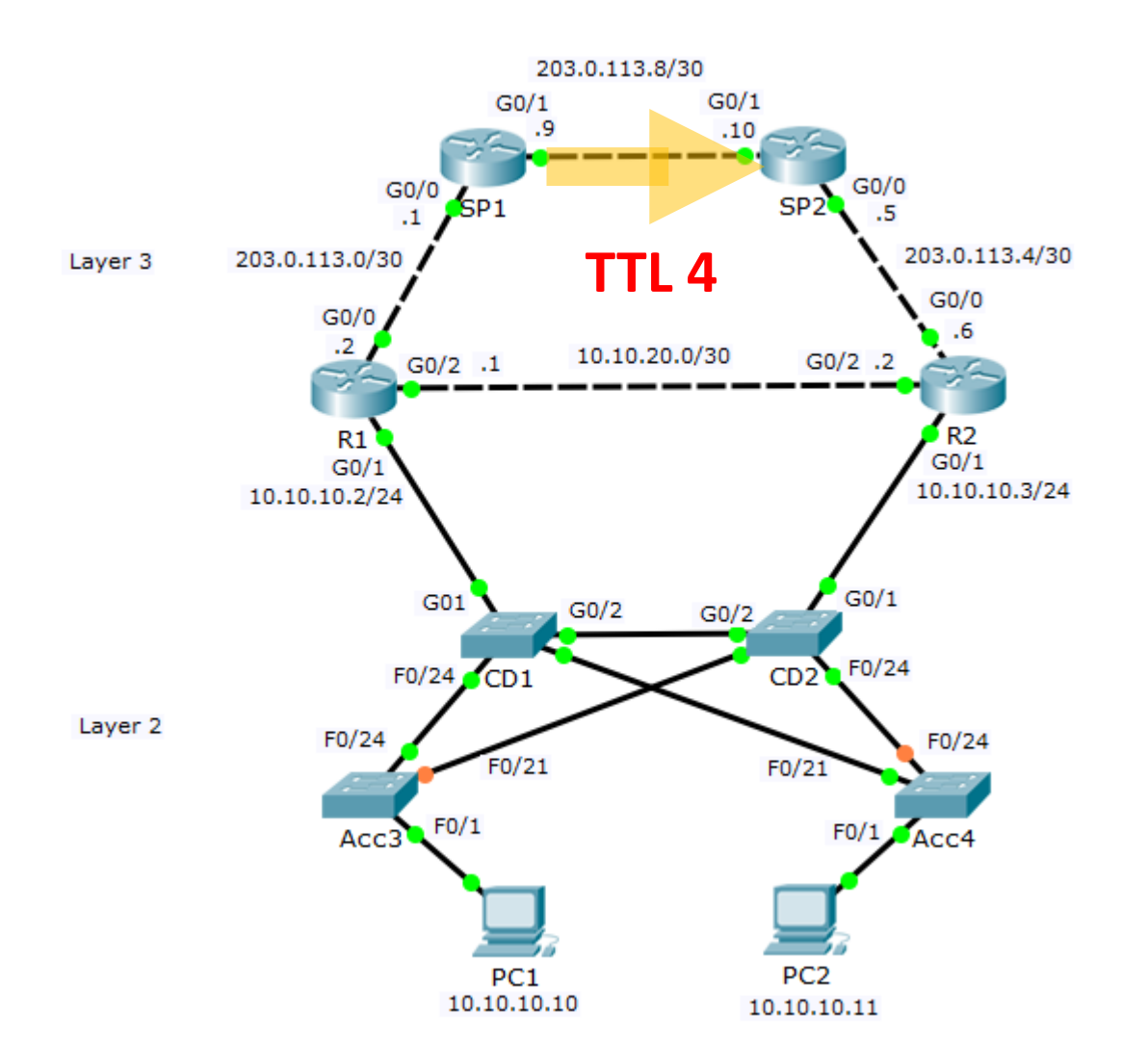

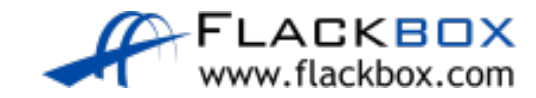

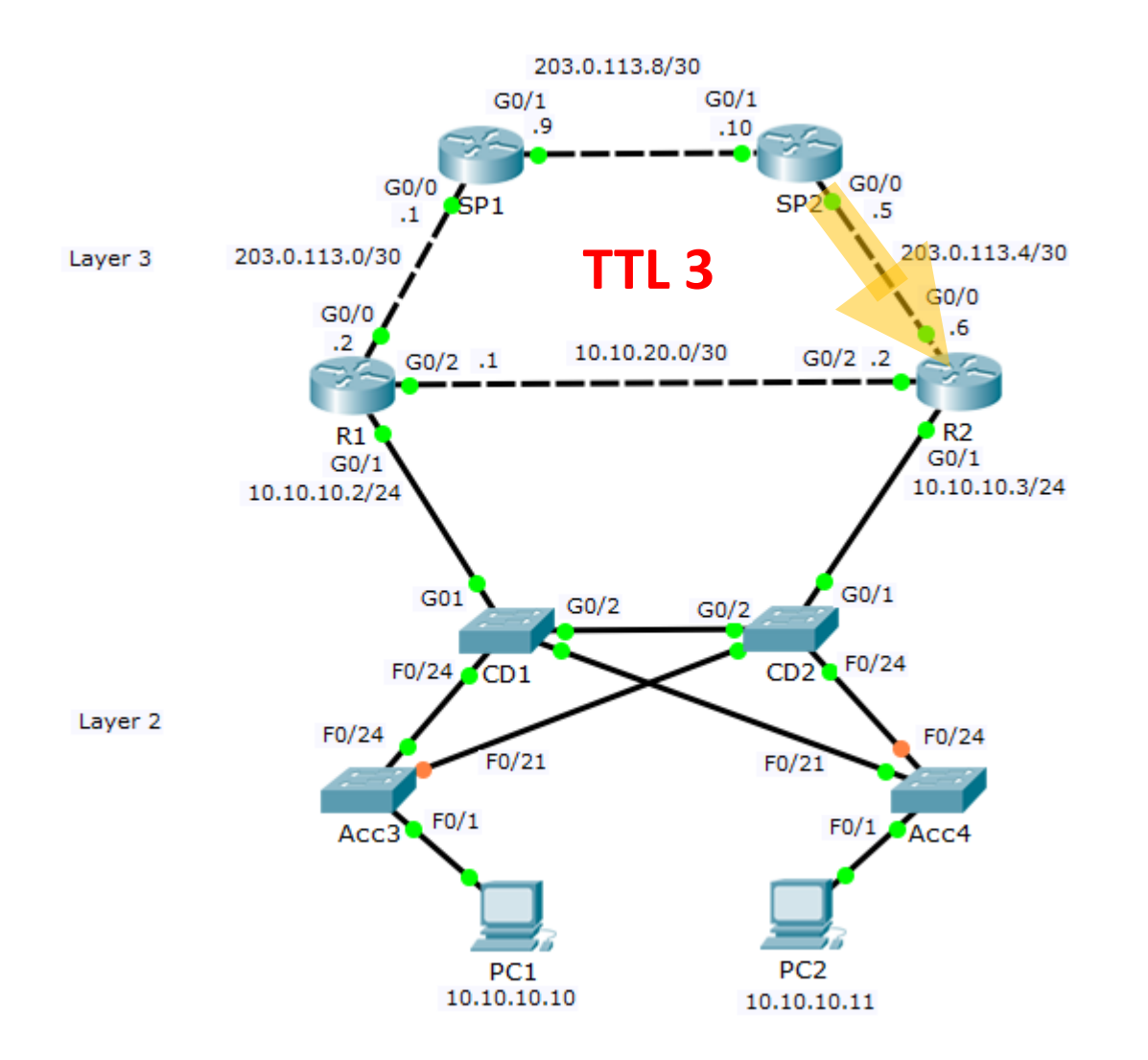

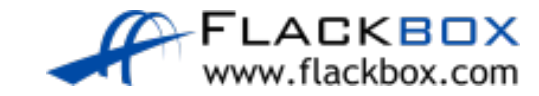

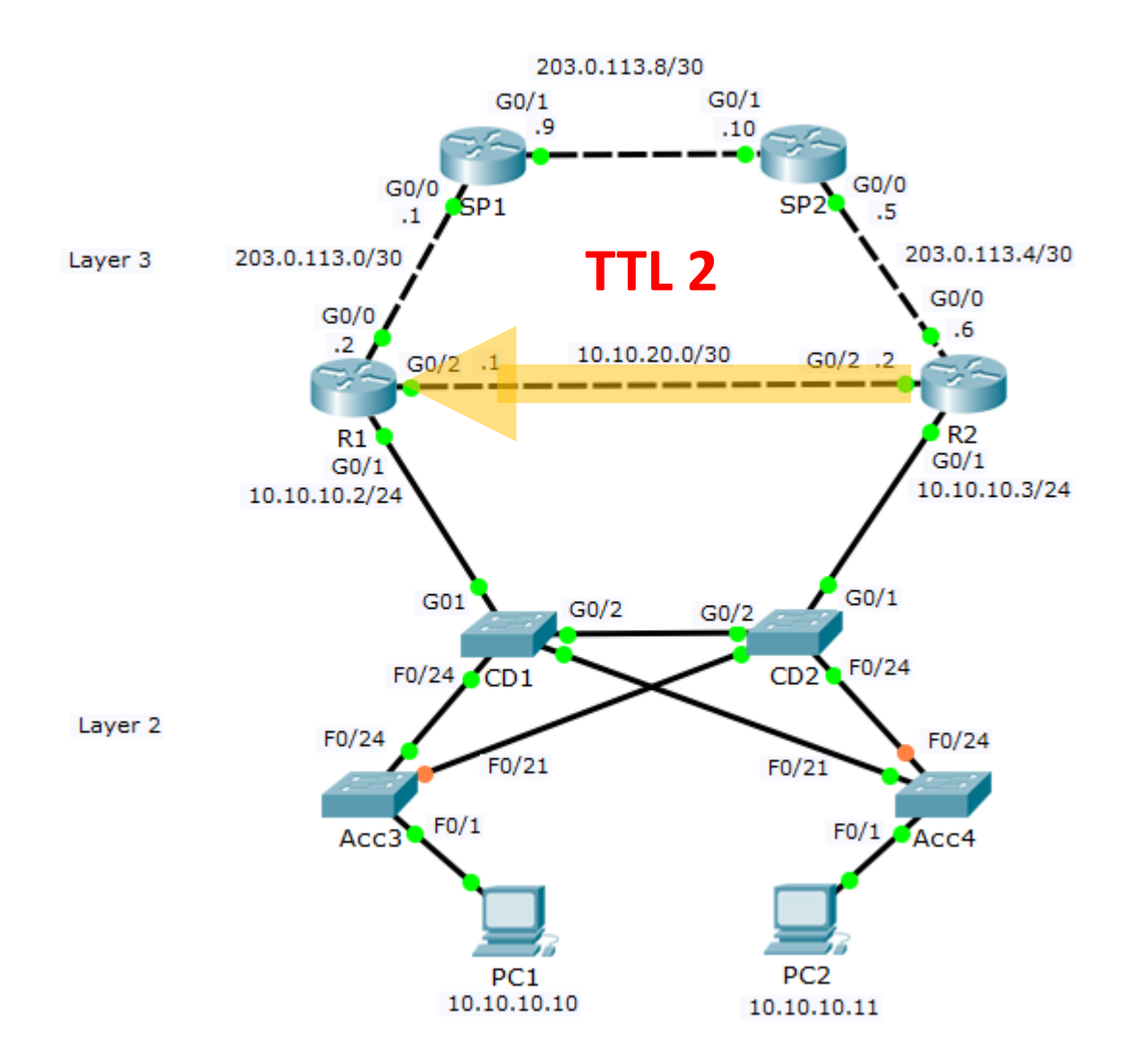

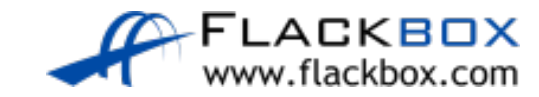

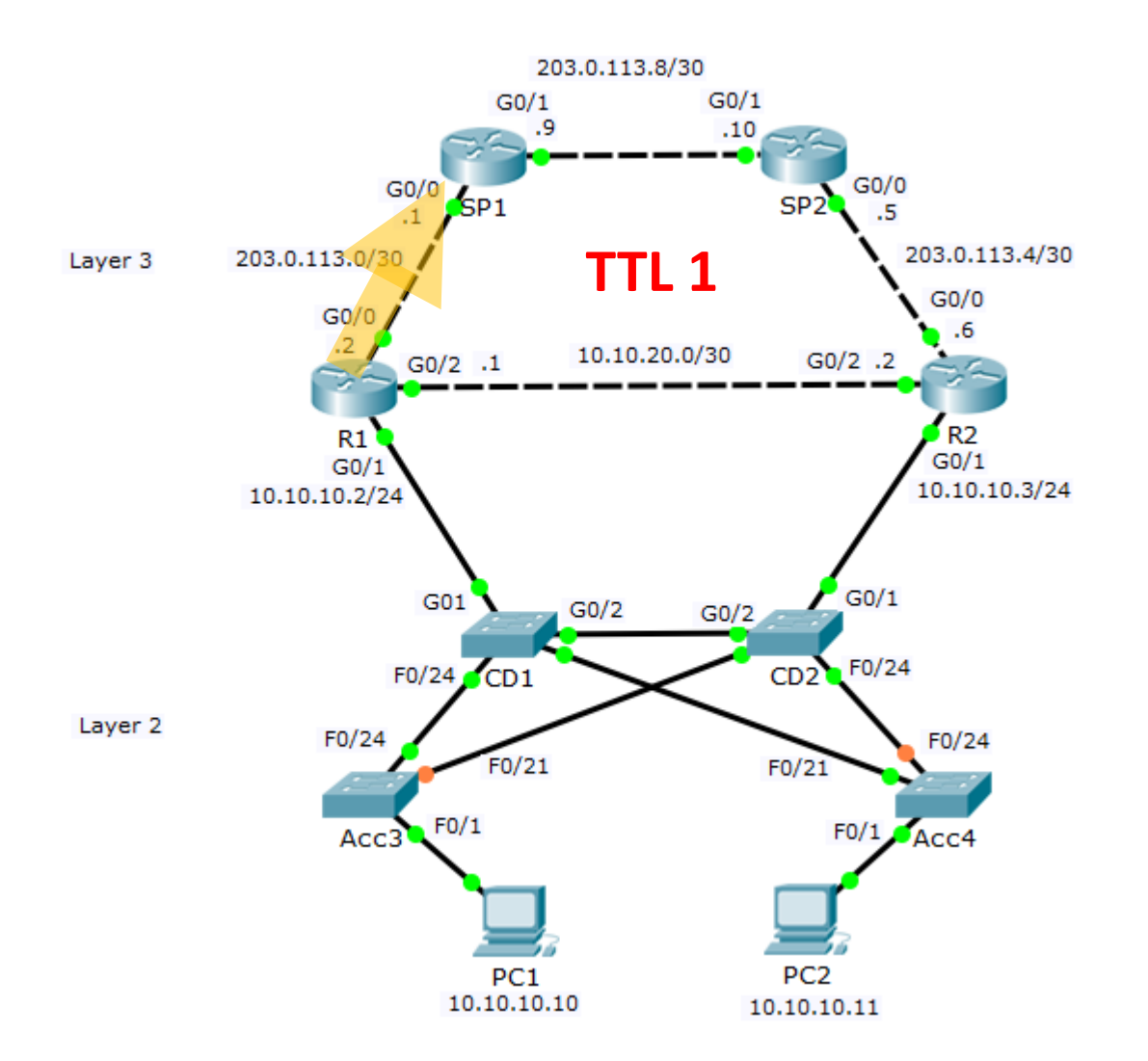

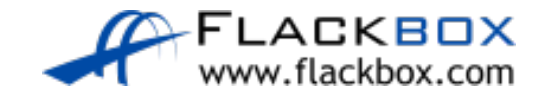

### ICMP Time Exceeded

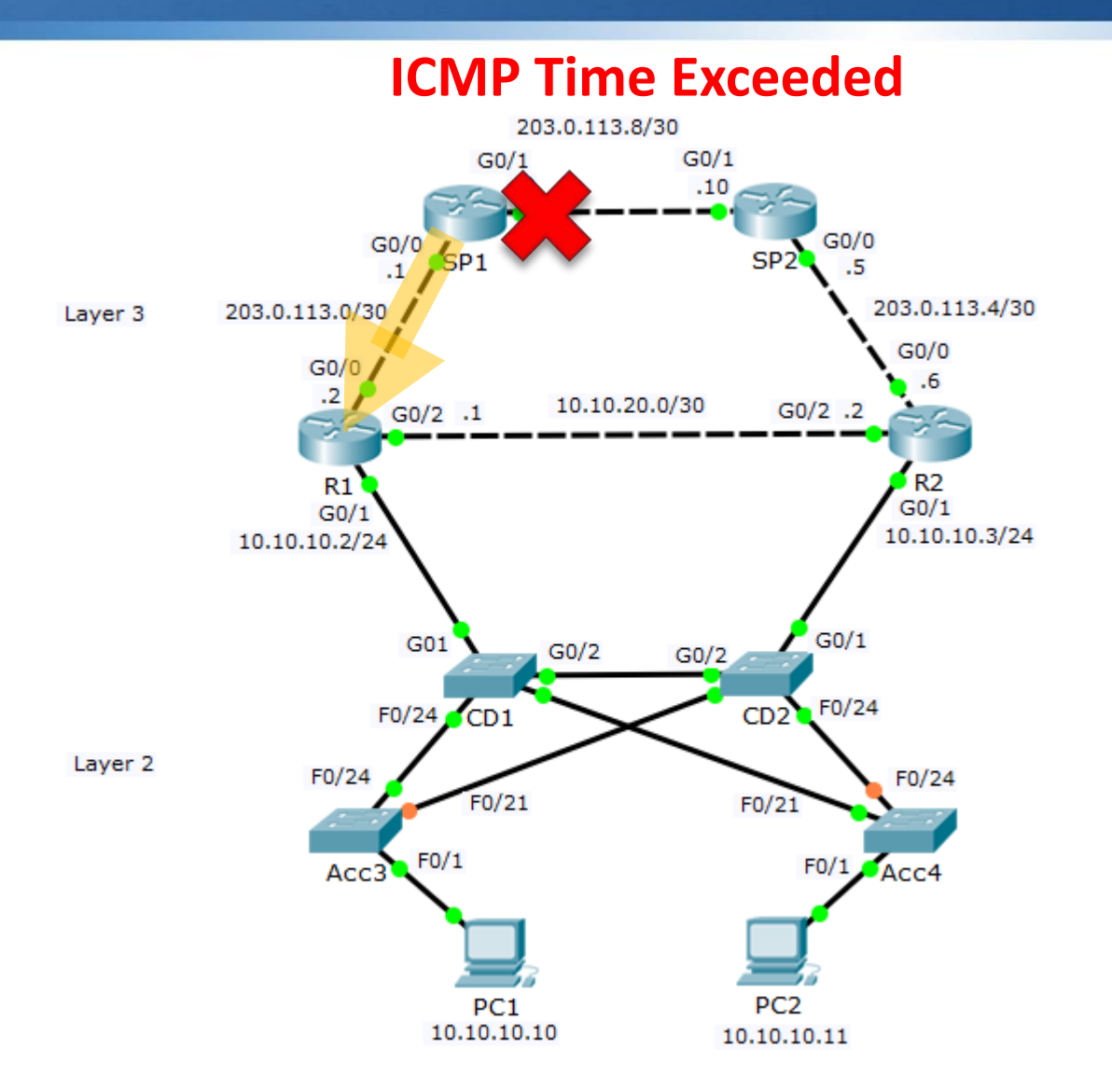

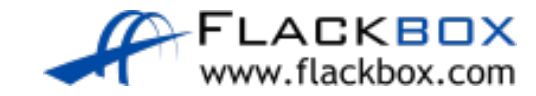

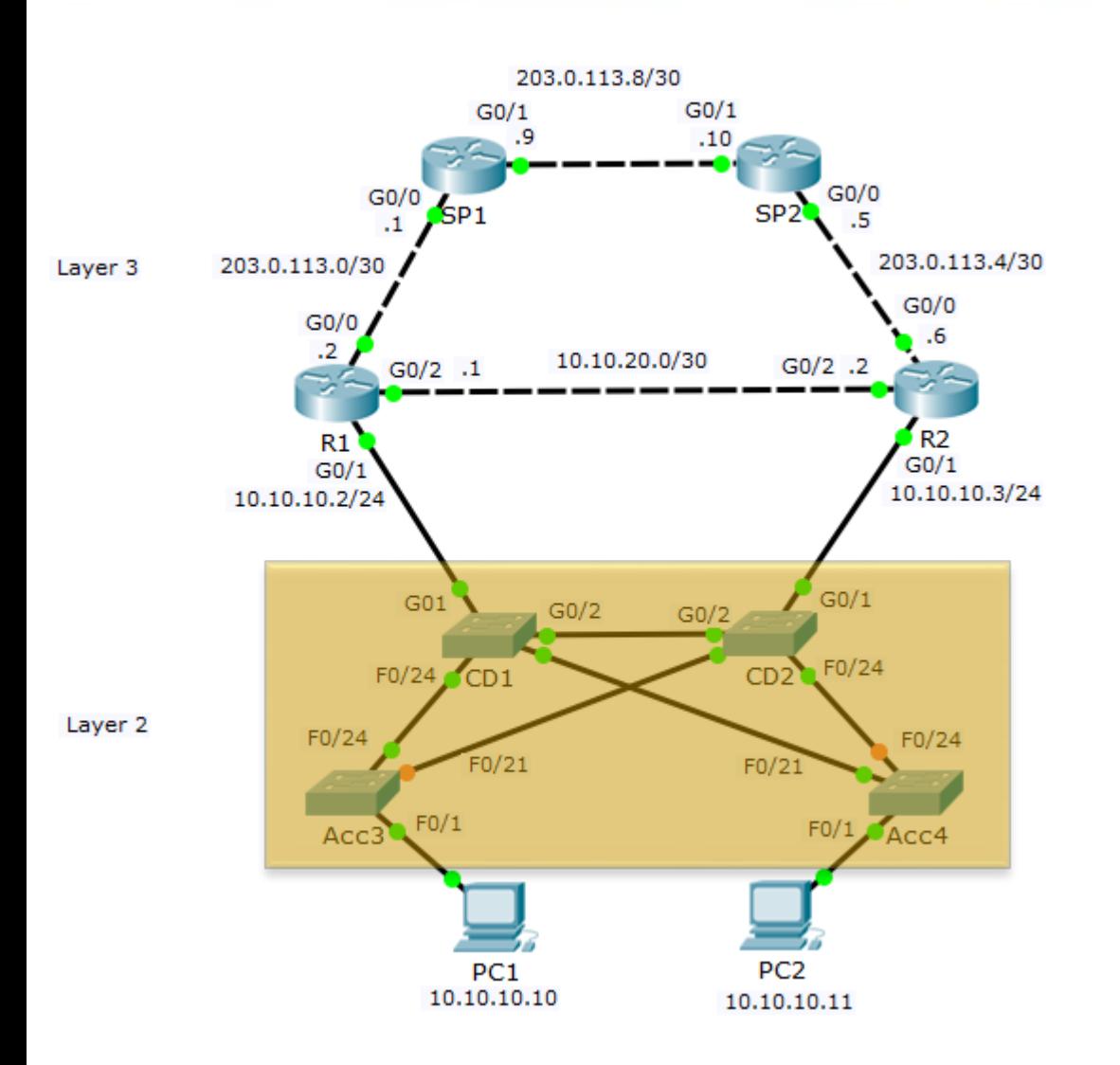

- Layer 3 routing and HSRP will control the path selection and provide automatic failover for our Layer 3 connections
- Dynamic routing protocols have built-in loop prevention mechanisms and TTL acts as a final failsafe
- How will path selection, failover and loop prevention work for the Layer 2 only switches?

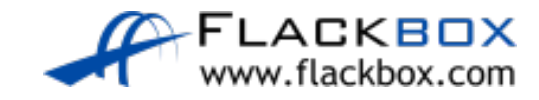